D 14 03 811

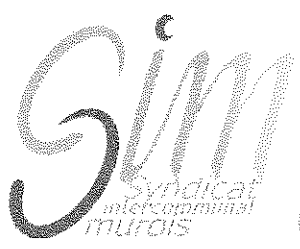

Communes de St Bonnet de Mure et St Laurent de Mure

## **EXTRAIT DU PROCES VERBAL DES DELIBERATIONS** DU COMITE SYNDICAL DU 16 AVRIL 2014

L'An Deux Mille Quatorze, le Seize Avril, à Vingt Heures, le Comité Syndical, dûment convoqué, s'est réuni au lieu ordinaire de ses séances sous la Présidence de Monsieur Bernard BEGUIN

Etaient présents : Madame GAUTHERON, Madame GUICHERD Madame HUVET. Monsieur MASSARDIER, Monsieur PIGNARD, Monsieur THOMAS, Monsieur DENISSIEUX, Monsieur EVANGELISTA, Monsieur FIORINI, Monsieur JOMAIN, Monsieur JOURDAIN, Madame MAS, Monsieur TALUT.

Monsieur BEGUIN, Monsieur ROUX

Madame GUICHERD présente un pouvoir de Monsieur PARTRAT

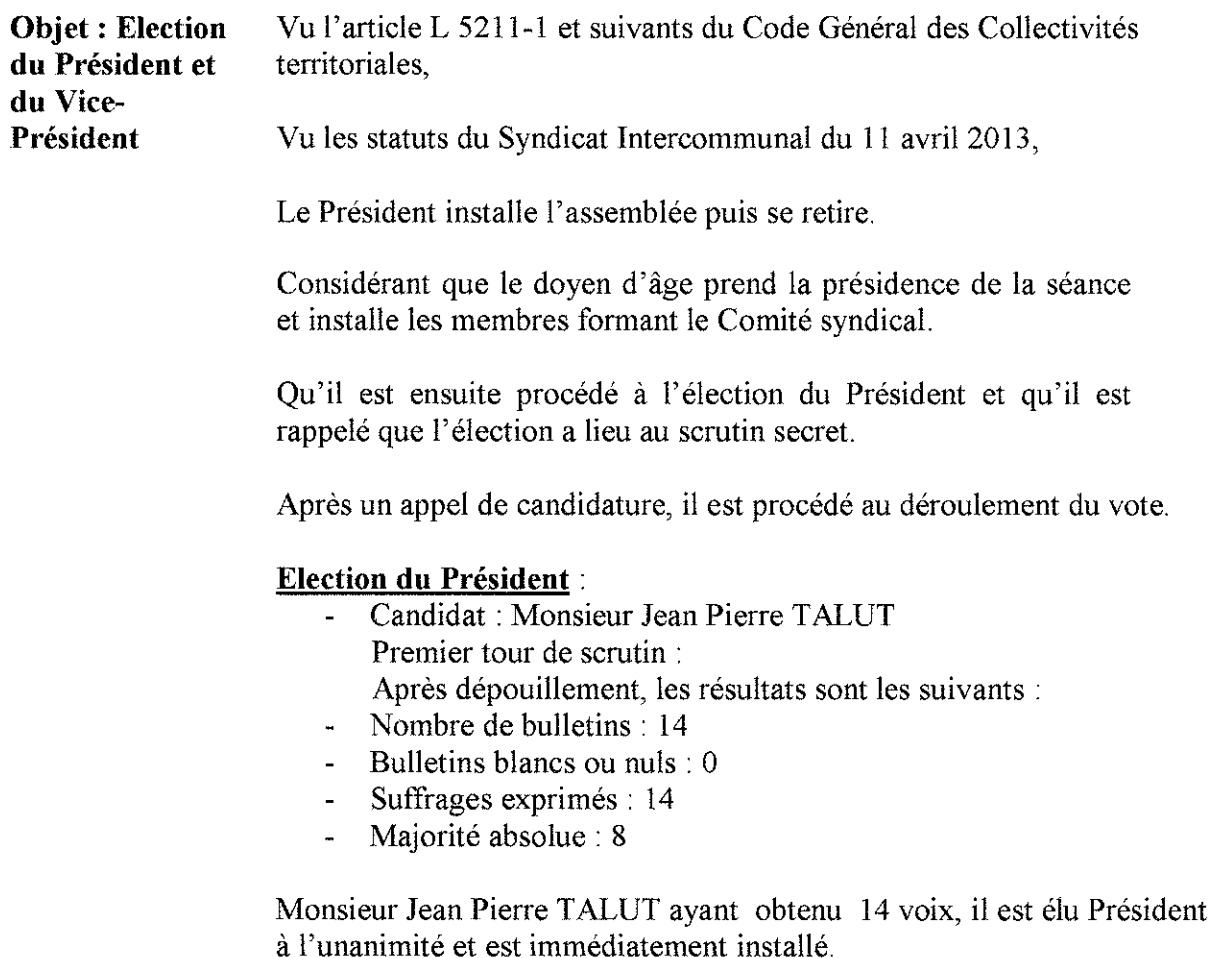

Monsieur Jean Pierre TALUT prend la présidence et demande que l'on procède à l'élection du Vice-Président. Le Président rappelle que l'élection a lieu au scrutin secret

## Election du Vice-Président :

- Candidat : Monsieur Jacques THOMAS Premier tour de scrutin : Après dépouillement, les résultats sont les suivants :
- Nombre de bulletins : 14
- Bulletins blancs ou nuls :  $0$
- Suffrages exprimés : 14
- $\omega_{\rm{eff}}$ Majorité absolue : 8

Monsieur Jacques THOMAS ayant obtenu 14 voix, est élu Vice-Président à l'unanimité et est immédiatement installé.

## AINSI FAIT ET DELIBERE LES JOUR MOIS ET AN SUSDITS ONT SIGNE AU REGISTRE DES DELIBERATIONS LES MEMBRES PRESENTS.

Le Président du SIM certifie exécutoire la présente Délibération qui sera transmise au Représentant de l'Etat et au Comptable du Trésor Public.

Fait à St Laurent de Mure, le 17 avril 2014.

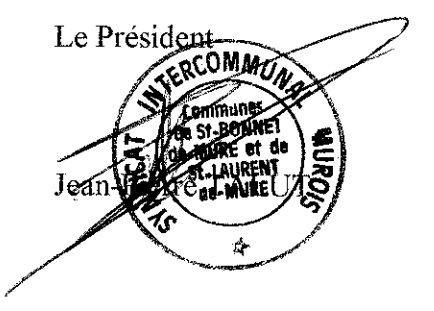